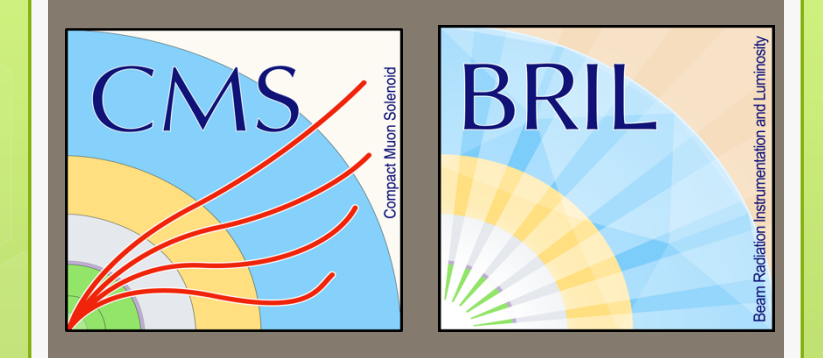

**CMS emittance scans for luminosity calibration in 2017** 

**Olena Karacheban, Peter Tsrunchev** on behalf of CMS and BRIL

**AYSS-2018: XXII International Scientific Conference of Young Scientists and Specialists**  23-27 Apr 2018, Joint Institute for Nuclear Research (JINR), Dubna

## **Outline**

 Luminosity measurement and calibration o Luminometers of the CMS experiment Van der Meer scan and emittance scans **o** Nonlinearity and stability of the luminometers **o** Bunch by bunch online emittance calculation

o Web monitoring plots

# **Luminosity**

- *Luminosity (L)* is a key quantity of any collider, which is used for physics cross section calculation.
- **o** The uncertainty of the cross section measurement cannot be better than the uncertainty of the luminosity measurement.

3

 Luminosity is obtained from the observed *rate in a detector (R)* and calibration constant, called *visible cross section*  $(\sigma_{vis})$ *:*  $L = R / \sigma_{vis}$ .

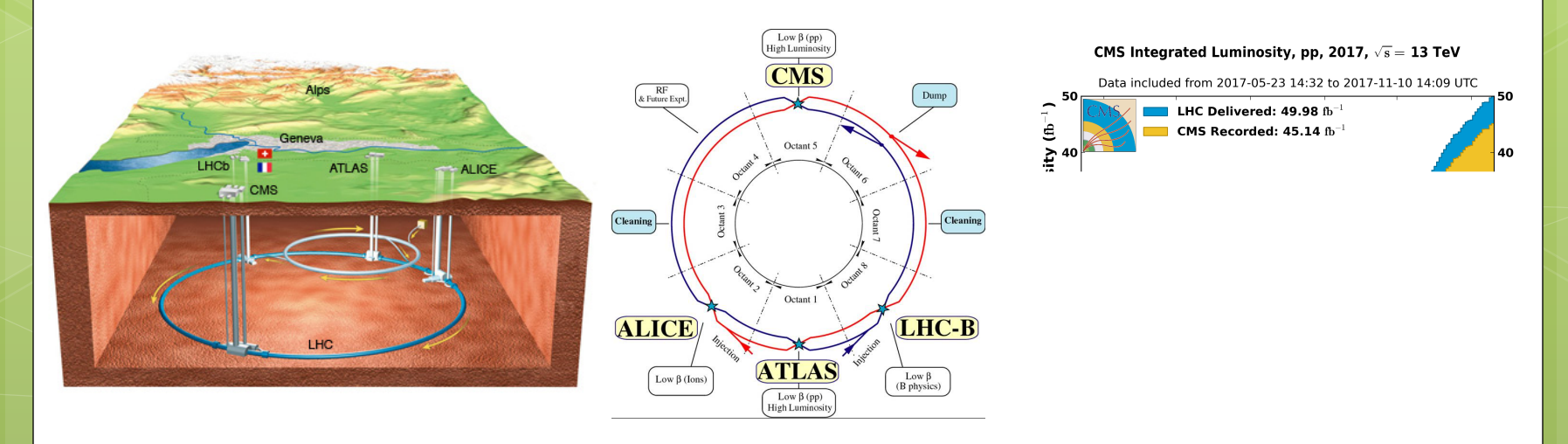

### **Luminosity measurement**

 **Any detector, which can provide particles hit rates can be used as a luminometer.** 

4

- **A luminometer with a linear response produces a signal that is proportional to the instantaneous luminosity.**
- **o** In CMS the following luminometers are used:
	- *Pixel Detector*
	- *Forward calorimeter (HF)*
	- *Fast Beam Conditions Monitor (BCM1F)*
	- *Pixel Luminosity Telescope (PLT)*

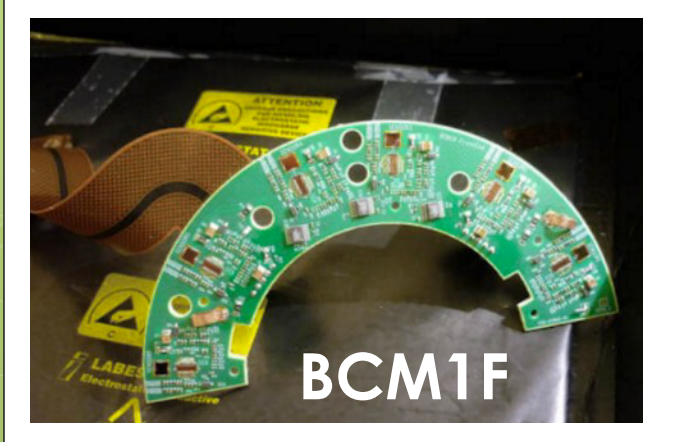

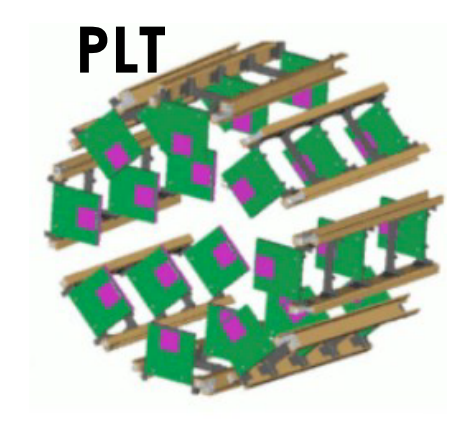

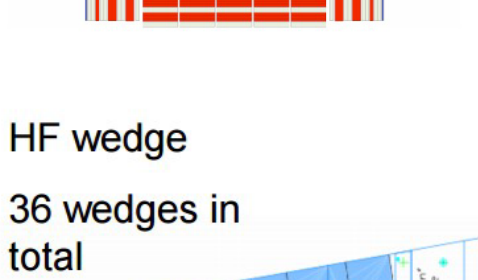

pixel detector

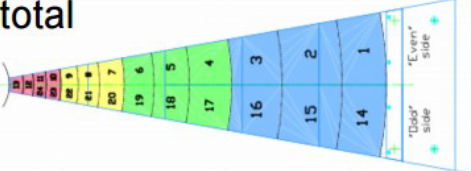

### **Luminosity calibration**

#### *The Van der Meer scan method is used for LHC luminosity calibration.*

- **o** The proton beams are scanned through each other to determine the effective overlap of the beams at their point of collision and the visible cross section of the device.
- *For reproducibility and detailed study of the systematic effects there is a special series of VdM scans once per year.*

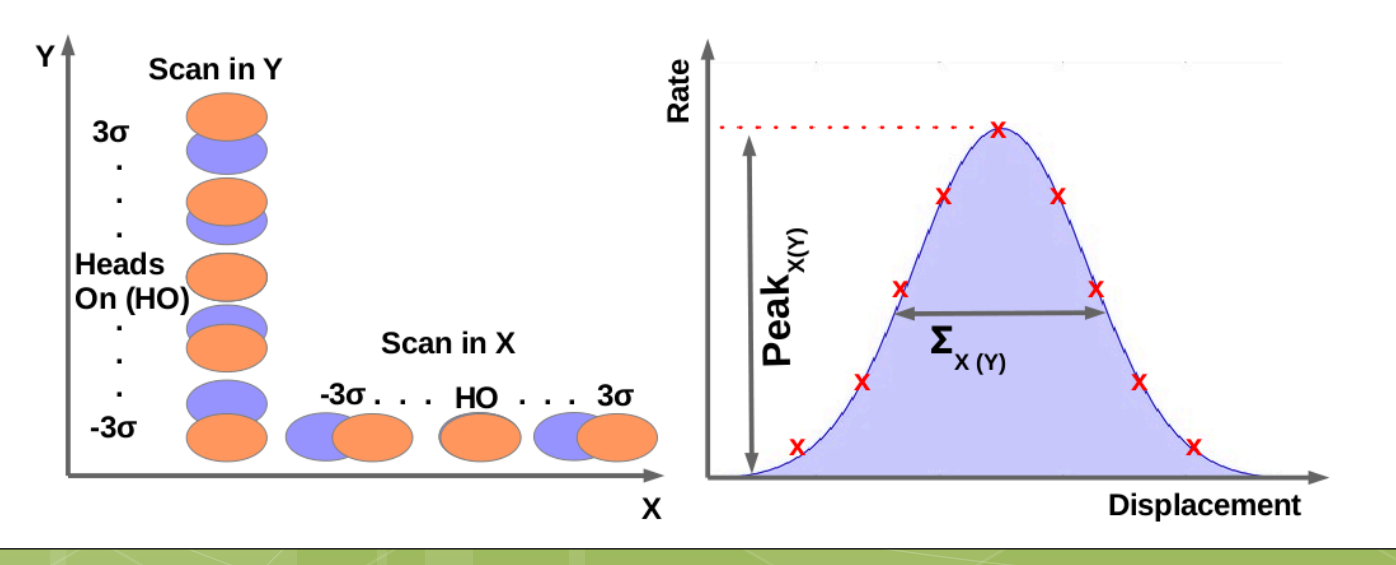

### **Visible cross section measurement**

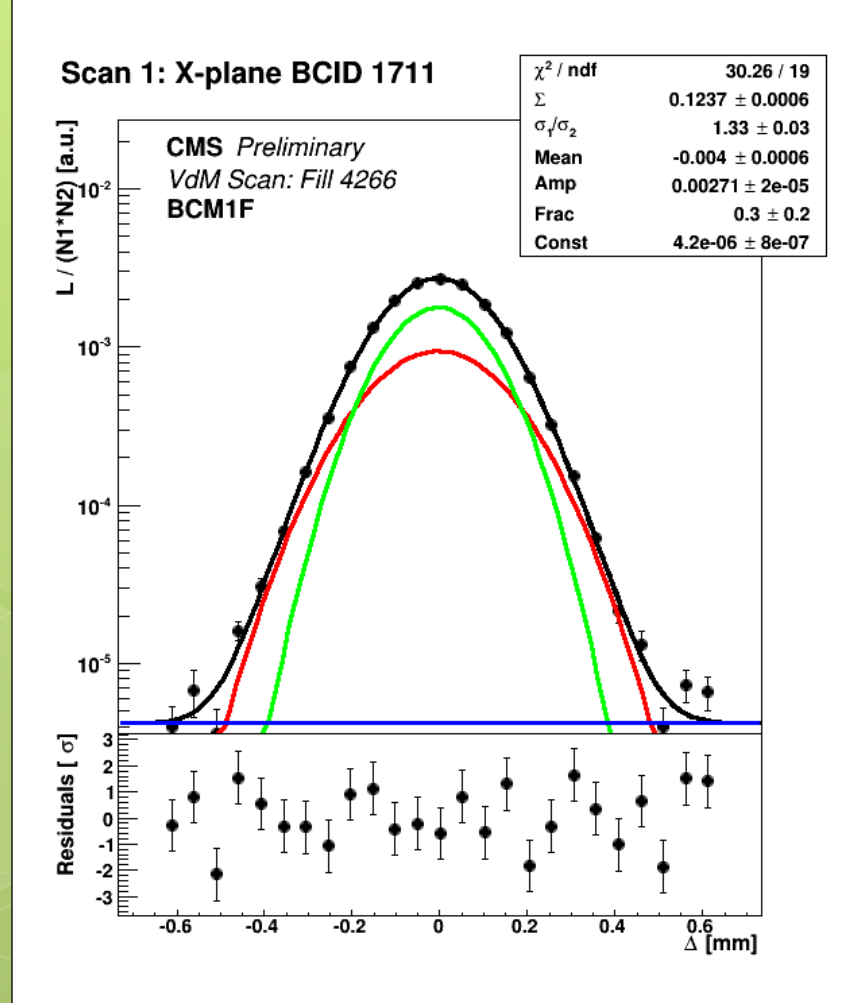

Analysis framework is used to fit beam overlap and to calculate  $\sigma_{vis}$  – the effective cross section seen by the luminometer:

$$
\sigma_{vis} = \frac{2\pi \Sigma_x \Sigma_y}{N_1 \cdot N_2 \cdot f \cdot n_b} \cdot R_{peak}
$$

where  $\Sigma_{\mathbf{x}}\Sigma_{\mathbf{y}}$  – the beam overlap widths obtained from the fit,  $N_1$ ,  $N_2$  - number of protons in beams 1 and 2, *f* - LHC orbit frequency, **n***b* number of colliding bunches,  $R_{peak}$  - average rate at the peak in X and Y scans.

### **Emittance scan difference from VdM scan**

- **Emittance scans** are short Van der Meer type scans performed at the beginning and at the end of LHC fills.
	- Beams are scanned in 7 displacement steps (19-25 steps in VdM);

- 10 s per step (30 s per step in VdM);
- The same beams as in physics data taking (in VdM fill special beam optics is used);
- Filling scheme with 25 ns separated bunches, "bunch trains" (well separated bunches in VdM );
- **o** Single Gaussian fit is used to fit the emittance scan shape and to extract Peak and beam overlap in X and Y.

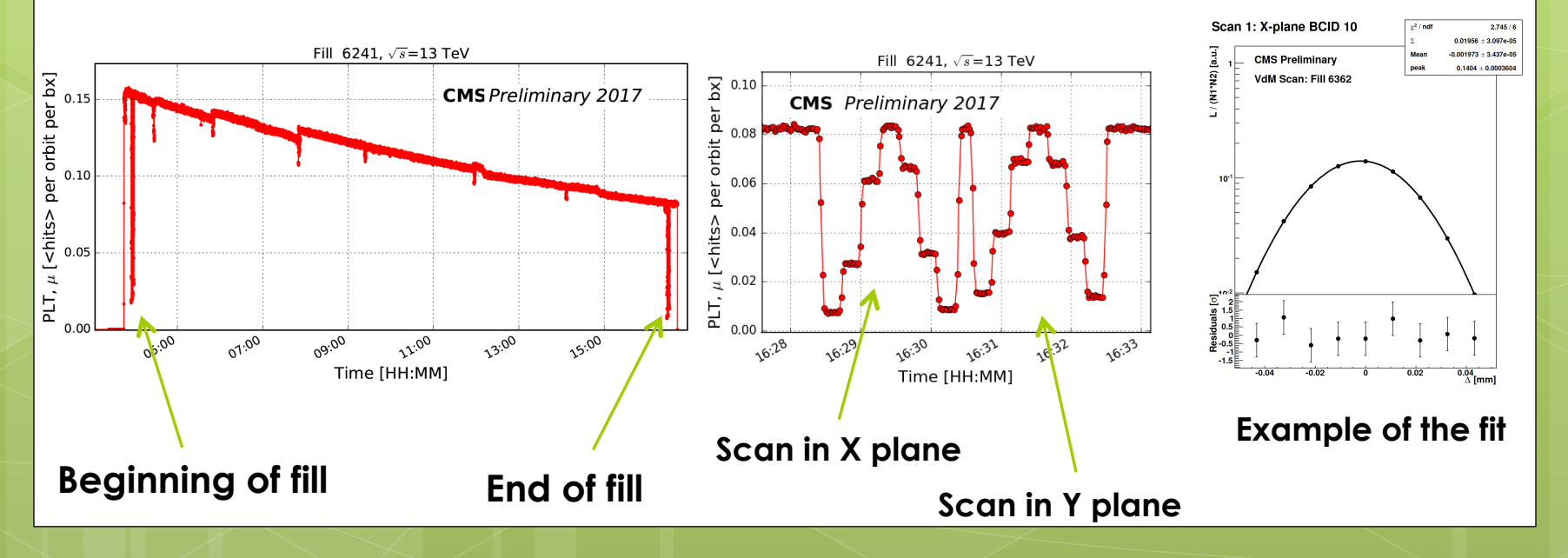

## **Data analyses**

## **CMS XDAQ-based online application Python-based**

**Per bunch online analyses** 

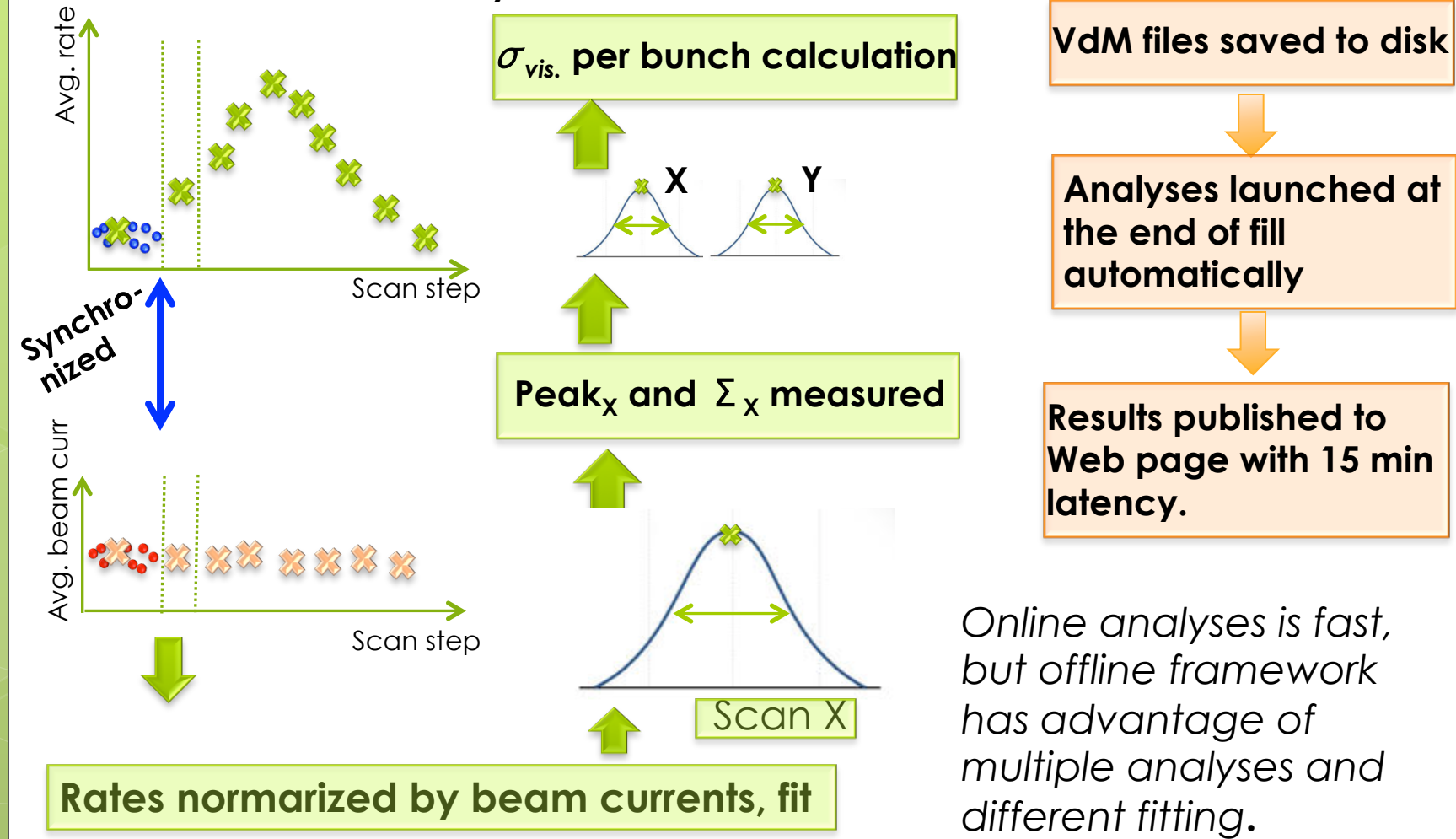

8

**offline application** 

#### **Emittance scans for nonlinearity measurement**

- **o** Due to spread of emittances in the bunch train and natural beam intensity drop towards the end of the fill wide **range of single bunch instantaneous luminosity (SBIL)** is covered in one fill.
- o Difference in the SBIL allows nonlinearity study for each luminometer on a per fill bases.

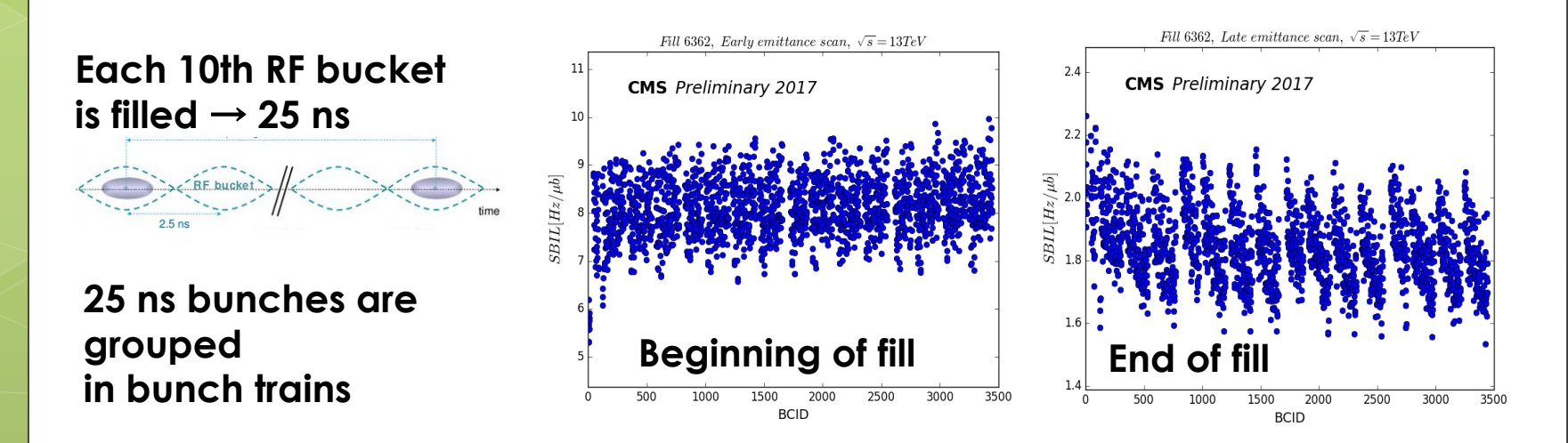

#### **Emittance scans for nonlinearity measurement**

- **o** The nonlinearity is different for leading and train bunches.
- **o** For the measurement of the nonlinearity emittance scans at the beginning and at the end of the fill are used.
- **o** Nonlinearity correction is applied per fill per detector for final luminosity measurement.

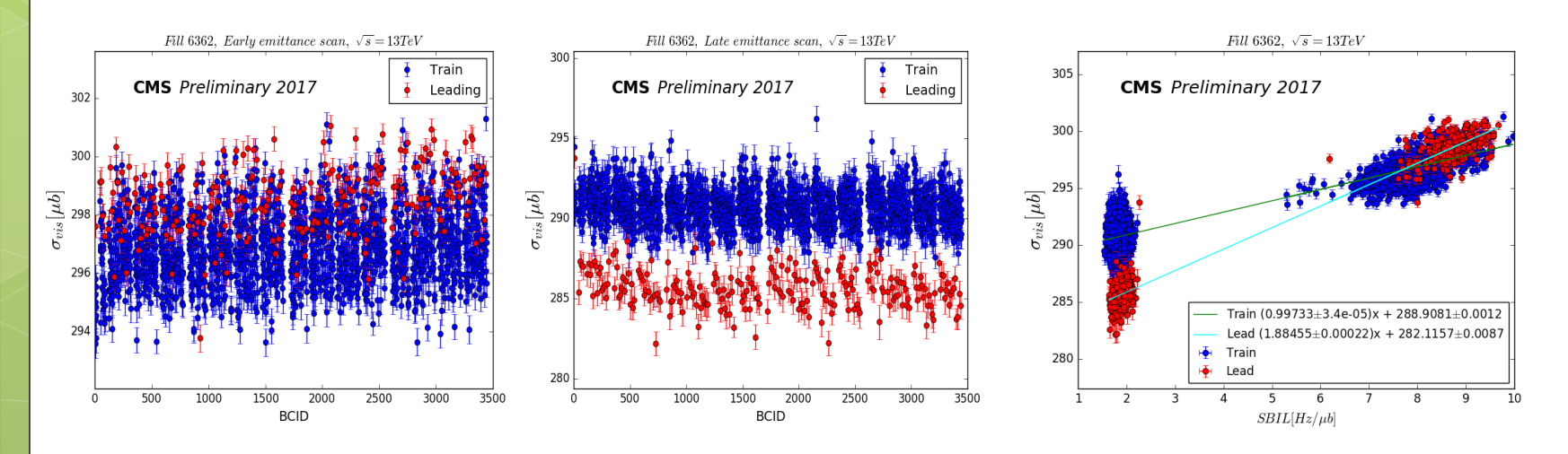

#### **Emittance scans for stability measurement**

11

- **•** As emittance scans are performed regularly they became a powerful tool used to track the relative changes in the VdM calibration.
- **o** Any changes in  $\sigma_{vis}$  reflect changes of the detector state (e.g. nonefficiency) and therefore can be used to monitor detector stability.

PLT stability in 2017

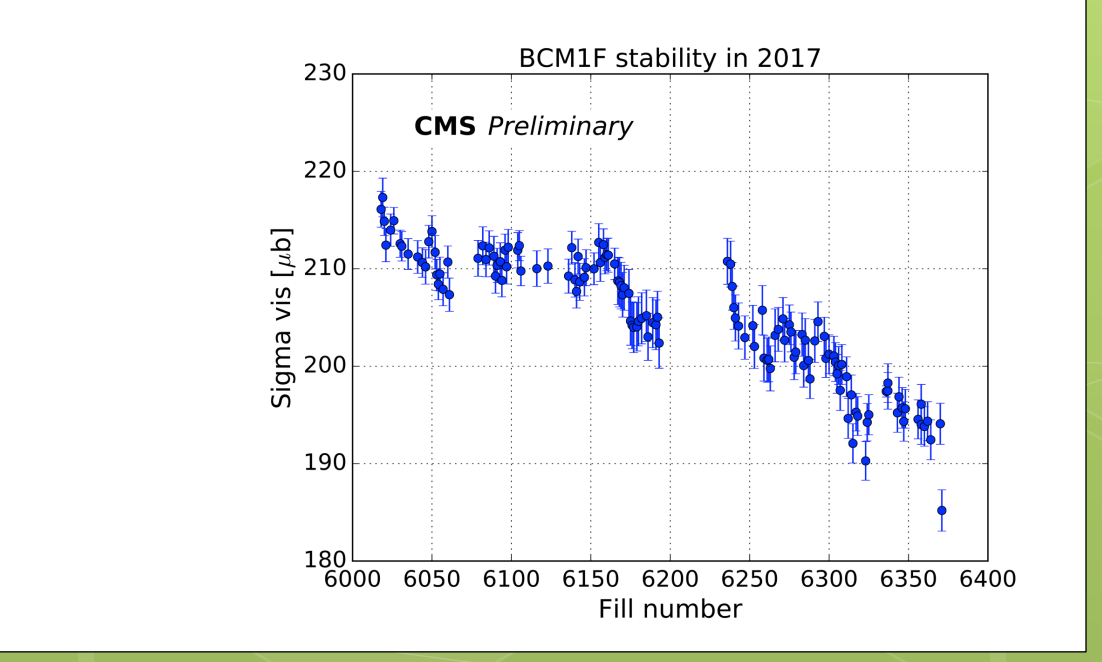

#### **Per bunch emittance calculation**

- **o** Bunches are colliding with a crossing angle between 110 $\mu$  rad and 140 $\mu$  rad at the interaction point of CMS.
- **o** Using beam overlap regions measured by CMS from emittance scans emittance values are calculated as:

**o** 
$$
\varepsilon_x = \left[\sum_x^2 \gamma - 2\gamma \sigma_z^2 \sin^2(\alpha/2)\right] / [2\beta^* \cos^2(\alpha/2)],
$$
  
**o**  $\varepsilon_y = \sum_y^2 \gamma / 2\beta^*$ 

where ( $\alpha$ /2) crossing angle,  $\gamma$  relativistic factor,  $\beta$ \* related to beam optics parameter (0.3 m in operation and 19 m in the VdM fill),  $\sigma$ , bunch length.

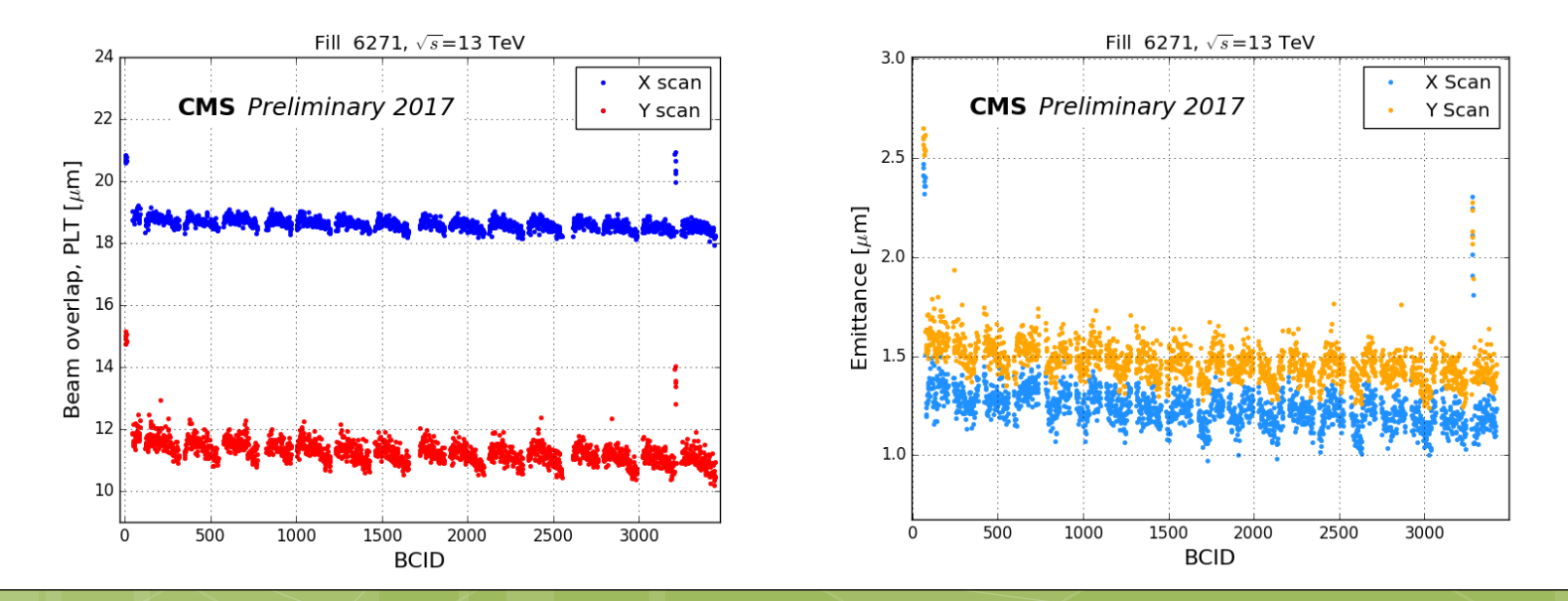

#### **Web monitoring**

- The emittance scans analyses is an important feedback to the LHC.
- **o** Online monitoring pages are used for fast access and monitoring of emittance scans results.
- Effective beam overlap, <sup>σ</sup>*vis* per detector, single bunch instantaneous luminosity, pileup, per bunch emittances are published in online regime for CMS and LHC.

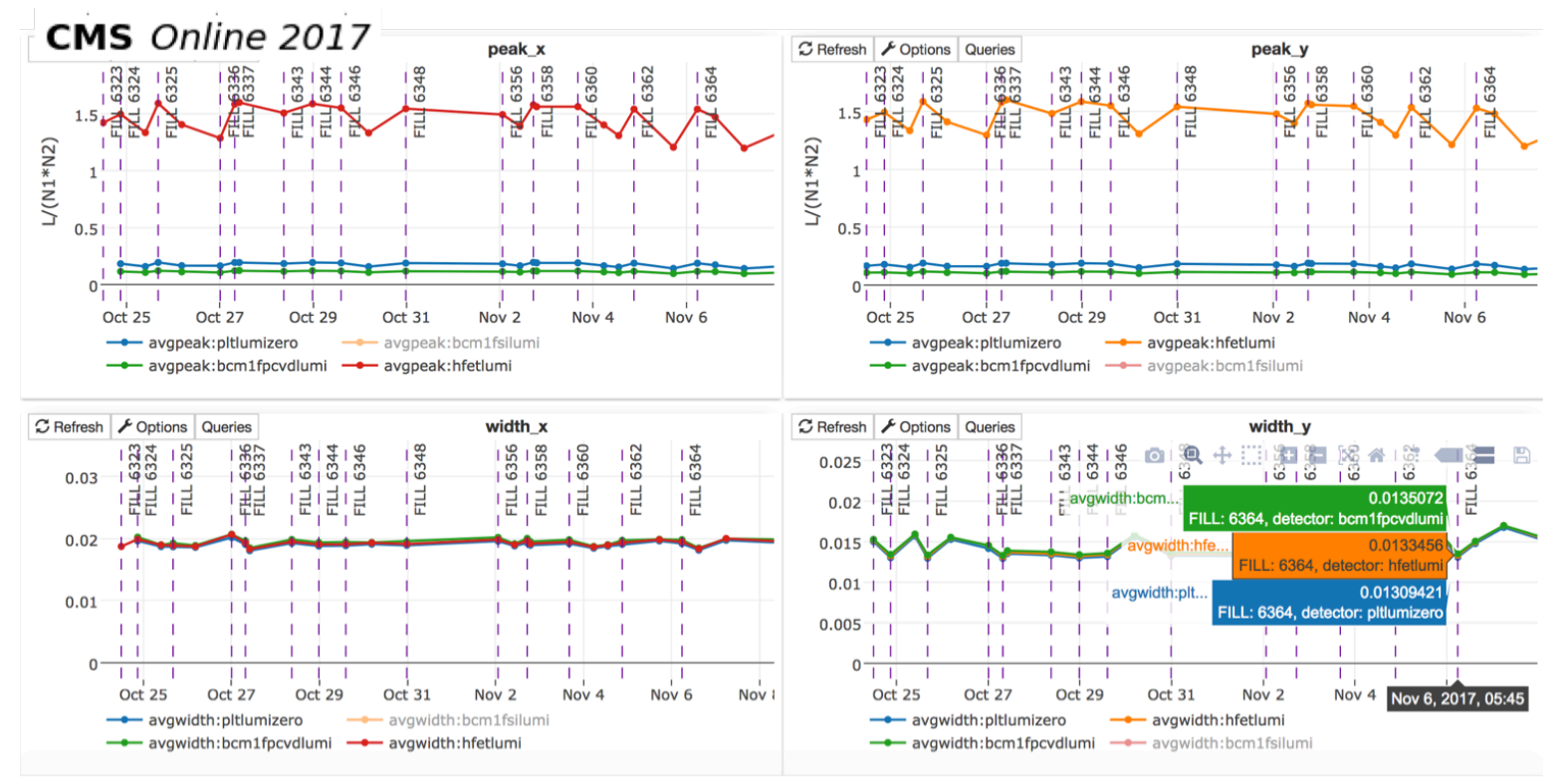

## **Conclusion**

**CMS emittance scans** were run on a regular basis in 2017 at the beginning and at the end of fills.

- o These short scans completed in 3 min and became a powerful tool for **luminosity calibration, stability and nonlinearity monitoring**.
- **o** Bunch by bunch beam overlap and emittance measurement are important feedback to LHC.
- Two independent applications are used for analyzing emittance scans. They show a  $\sim$  0.2% agreement and allow fast and easy access to analyzed data.